#### **Maciej Paszyński**

Katedra Informatyki Akademia Górniczo-Hutnicza w Krakowie home.agh.edu.pl/paszynsk

Jeśli używasz fragmentów tego wykładu, zacytuj źródło

### **Wprowadzenie**

- <sup>1</sup> Wykład składa się z dwóch części: Rachunek macierzowy oraz Statystyka wielowymiarowa
- <sup>2</sup> Zaliczenie części z Rachunku Macierzowego polegać będzie na napisaniu kilku programów w Octavie oraz na rozwiązaniu kilku zadań pisemnych.
- <sup>3</sup> Na początku każdego wykładu od 28 lutego do 3 kwietnia będę zadawał do rozwiązania jedno zadanie. Na końcu każdego wykładu będę zbierał rozwiązania zadanych wcześniej zadań. Ostatni raz zadanie zostanie zadane 3 kwietnia. Zadania można oddać maksymalnie pod koniec wykładu mającego miejsce 3 tygodnie od zadania.
- <sup>4</sup> Zadania oceniane będą zero-jedynkowo, w sumie można więc zebrać 6 punktów. Konieczne jest zapisanie obliczeń.
- <sup>5</sup> Proszę przynieść na ćwiczenia laptopy z zainstalowanym Octave. Na ćwiczeniach będziemy pisać programy w grupach 2-3 osobowych. Niektóre programy będą używały poprzednich. Zadania z wykładu będą pomagać zrozumieć programy z ćwiczeń. Wszystko będzie powiązane w pewną całość.  $2/46$

### **Wprowadzenie**

- <sup>1</sup> Na każdych ćwiczeniach będzie zadawany prosty program do napisania w grupie 2-3 osobowej, oraz będzie możliwość pokazania napisanych wcześniej programów. W sumie zadanych zostanie 6 programów od 28 lutego do 3 kwietnia. Program można oddać maksymalnie do 3 tygodni po ich zadaniu, na ćwiczeniach mających miejsce 3 tygodnie po zadaniu programu.
- <sup>2</sup> Oceny z programów będą zero-jedynkowe. Program albo daje poprawne wyniki albo nie, z dokładnością do trzeciego miejsca po przecinku.
- <sup>3</sup> Ocena = MIN{(Programy ∈ [0 − 6] + Zadania ∈ [0 − 6])*/*2*,* 5}
- <sup>4</sup> Zadania zadawane na wykładach nie są obowiązkowe. Możliwe jest uzyskanie zaliczenia z tej części punktów poprzez napisanie jednego dużego (90 minut) kolokwium zaliczeniowego pisemnego na przełomie kwietnia / maja.
- <sup>5</sup> Konsultacje: wtorki od 16.30 do 18.00 po uprzednim umówieniu e-mailowym

# Dzisiejsze zadanie

Proszę przemnożyć macierze

$$
\begin{bmatrix} 1 & 2 \\ 3 & 4 \end{bmatrix} \begin{bmatrix} 5 & 6 \\ 7 & 8 \end{bmatrix} = ? \tag{1}
$$

1) algorytmem klasycznym mnożenia wierszy przez kolumny (slajd 13)

2) jako złożenie mnożenia macierzy przez dwa wektory (slajd 16)

$$
\begin{bmatrix} 1 & 2 \\ 3 & 4 \end{bmatrix} \begin{bmatrix} 5 \\ 7 \end{bmatrix} \quad \begin{bmatrix} 1 & 2 \\ 3 & 4 \end{bmatrix} \begin{bmatrix} 6 \\ 8 \end{bmatrix} \end{bmatrix}
$$
 (2)

3) jako suma dwóch rank-1 update (slajd 19)

$$
\begin{bmatrix} 1 \\ 3 \end{bmatrix} \begin{bmatrix} 5 & 6 \end{bmatrix} + \begin{bmatrix} 2 \\ 4 \end{bmatrix} \begin{bmatrix} 7 & 8 \end{bmatrix}
$$
 (3)

4) algorytmem Strassena (slajd 44)

Proszę sprawdzić czy algorytmy dają taki sam wynik. Ile operacji dodawania / mnożenia wymagają te algorytmy dla  $\sim$  2 $\sim$  2 $\sim$ 

4 / 46

## Pierwsze macierze na świecie, Tybet 650 rok p.n.e.

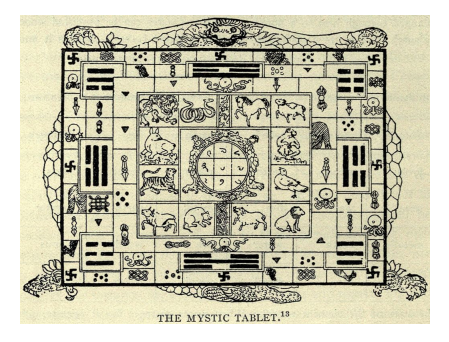

Figure: Magiczny kwadrat Lou Schu narysowany na plecach żółwia, antyczny rysunek z Tybetu (pierwsze znane macierze rozmiaru 3 na 3)

Magiczne Kwadraty Lou Shu z 650 rok p.n.e., reprezentowały macierze o rozmiarze 3 na 3.

Do roku 1275 naszej ery wspominano jedynie o magicznych kwadratach rzędu 3 (nie większych) ponieważ traktowano je jako obiekty magiczne, i zwiększanie ich rozmiaru nie było wskazane.

### Pierwsze macierze na świecie, Tybet 650 rok p.n.e.

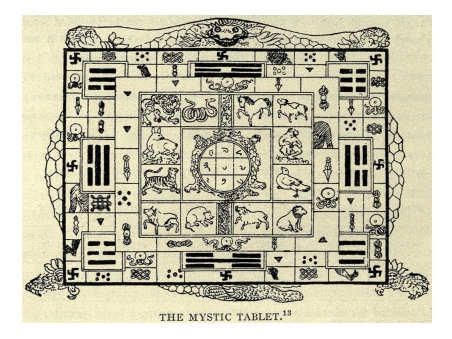

Figure: Magiczny kwadrat Lou Schu narysowany na plecach żółwia, antyczny rysunek z Tybetu (pierwsze znane macierze rozmiaru 3 na 3)

Wszystkie sumy wierszy i kolumn dają 15

$$
\begin{bmatrix} 4 & 9 & 2 \\ 3 & 5 & 7 \\ 8 & 1 & 6 \end{bmatrix}
$$

# Pierwsza tabliczka mnożenia, Chiny 305 rok p.n.e.

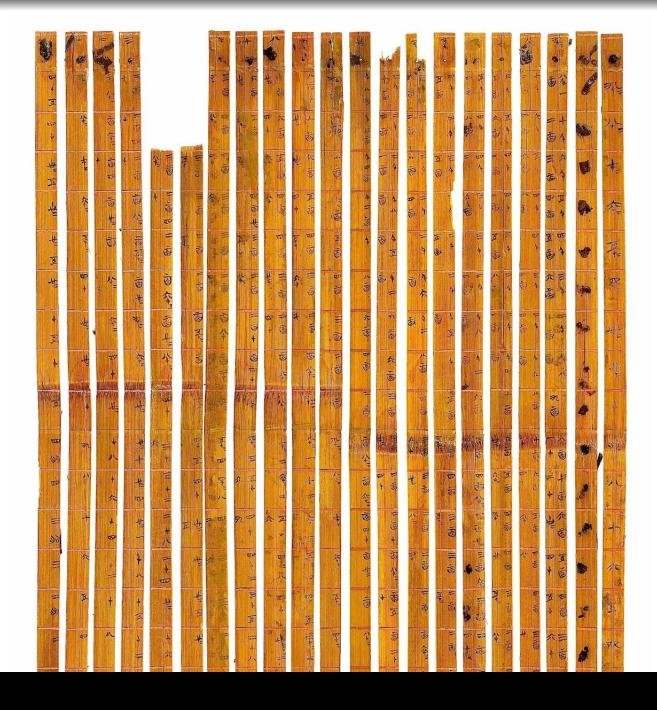

7 / 46

# Pierwsza tabliczka mnożenia, Chiny 305 rok p.n.e.

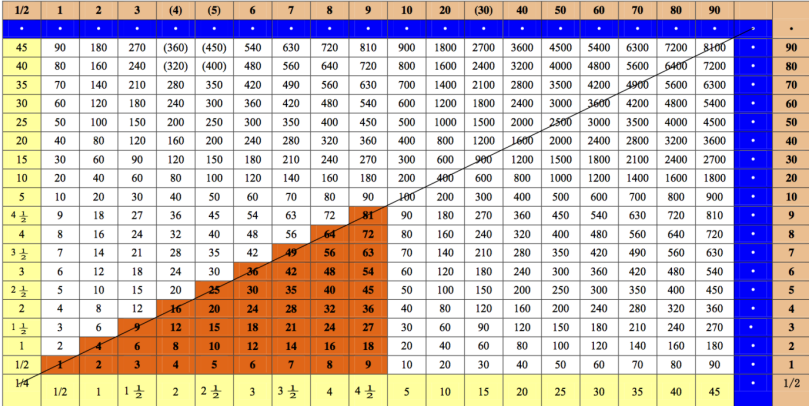

Antyczny kalkulator, Chiny, 305 rok p.n.e. , tłumaczenie Przykład:

 $22.5 \times 35.5$  rozbijamy na  $(20 + 2 + 0.5) \times (30 + 5 + 0.5) =$ 

 $20 \times 30 + 20 \times 5 + 20 \times 0.5 + 2 \times 30 + 2 \times 5 + 2 \times 0.5 + 0.5 \times 30$  $+ 0.5 \times 5 + 0.5 \times 0.5$ 

i każde z tych działań można odczytać z tabliczki  $\frac{8/46}{\sqrt{2}}$ 

Mnożenie macierzy zostało po raz pierwszy opisane w 1812 roku przez francuskiego matematyka, fizyka i astronoma Jacques Philippe Marie Binet'a (urodzony 2 lutego 1786 w Rennes, pracował na Ecole Politechnique w Paryżu, zmarł 2 maja 1856 w Paryżu) 1813: Mémoire sur un système du formules analytiques and leur application à des thinkérations géométriques ( J. l'École Polytechnique Vol. 9 : 280 - 354)

# Wektory z  $\mathcal{R}^2$  i macierze z  $\mathcal{R}^{2\times 2}$

$$
\begin{bmatrix} 1 & 2 \\ 3 & 4 \end{bmatrix} \begin{bmatrix} 5 & 6 \\ 7 & 8 \end{bmatrix} = ?
$$

Rank-1 update

$$
\begin{bmatrix} 1 \\ 2 \end{bmatrix} \begin{bmatrix} 3 \\ 4 \end{bmatrix}^T = ?
$$

Iloczyn skalarny wektorów (macierzy jednowymiarowych)

$$
\begin{bmatrix} 1 \\ 2 \end{bmatrix}^T \begin{bmatrix} 3 \\ 4 \end{bmatrix} = ?
$$

$$
\begin{bmatrix} 1 \\ 2 \end{bmatrix}^T \begin{bmatrix} 1 & 2 \\ 3 & 4 \end{bmatrix} = ? \qquad \begin{bmatrix} 1 & 2 \\ 3 & 4 \end{bmatrix} \begin{bmatrix} 1 \\ 2 \end{bmatrix}^T = ?
$$

$$
\begin{bmatrix} 1 \\ 2 \end{bmatrix} \begin{bmatrix} 1 & 2 \\ 3 & 4 \end{bmatrix} = ? \qquad \begin{bmatrix} 1 & 2 \\ 3 & 4 \end{bmatrix} \begin{bmatrix} 1 \\ 2 \end{bmatrix} = ?
$$

#### Mnożenie wektorów

$$
\begin{bmatrix} -1 & 0 & 2 \end{bmatrix} \begin{bmatrix} -1 \\ 2 \\ 1 \end{bmatrix} = \begin{bmatrix} -1 \\ 0 \\ 2 \end{bmatrix}^T \begin{bmatrix} -1 \\ 2 \\ 1 \end{bmatrix} = (-1)*(-1) + 0*2 + 2*1 = 3
$$

Iloczyn skalarny dwóch wektorów

$$
\begin{bmatrix} -1 & 0 & 2 \ 2 & -1 & 1 \ 3 & 1 & 1 \end{bmatrix} \begin{bmatrix} -1 \ 2 \ 1 \end{bmatrix} = \begin{bmatrix} (-1)*( -1) + 0 * 2 + 2 * 1 \ 2 * (-1) + (-1) * 2 + 1 * 1 \ 3 * (-1) + 1 * 2 + 1 * 1 \end{bmatrix} = \begin{bmatrix} 3 \ -3 \ 0 \end{bmatrix}
$$

# Wektory z  $\mathcal{R}^3$  i macierze z  $\mathcal{R}^{3\times 3}$

Mnożenie macierzy i wektorów jako złożenie mnożenia wielu wektorów

$$
Ax = \begin{bmatrix} -1 & 0 & 2 \\ 2 & -1 & 1 \\ 3 & 1 & 1 \end{bmatrix} \begin{bmatrix} -1 \\ 2 \\ 1 \end{bmatrix} = \begin{bmatrix} 2 & -1 & 1 \\ 2 & -1 & 1 \\ 1 & 1 \end{bmatrix} \begin{bmatrix} -1 \\ 2 \\ 1 \end{bmatrix} = \begin{bmatrix} -1 \\ 2 \\ 1 \end{bmatrix} = \begin{bmatrix} 2 \\ -1 \\ 1 \end{bmatrix}^T \begin{bmatrix} -1 \\ 2 \\ 1 \end{bmatrix}
$$

$$
\begin{bmatrix} 3 \\ -1 \\ 1 \end{bmatrix}^T \begin{bmatrix} -1 \\ 2 \\ 1 \end{bmatrix}
$$

$$
\begin{bmatrix} 3 \\ -1 \\ 1 \end{bmatrix}^T \begin{bmatrix} -1 \\ 2 \\ 1 \end{bmatrix}
$$

$$
\begin{bmatrix} 3 \\ -1 \\ 1 \end{bmatrix}^T \begin{bmatrix} -1 \\ 2 \\ 1 \end{bmatrix}
$$

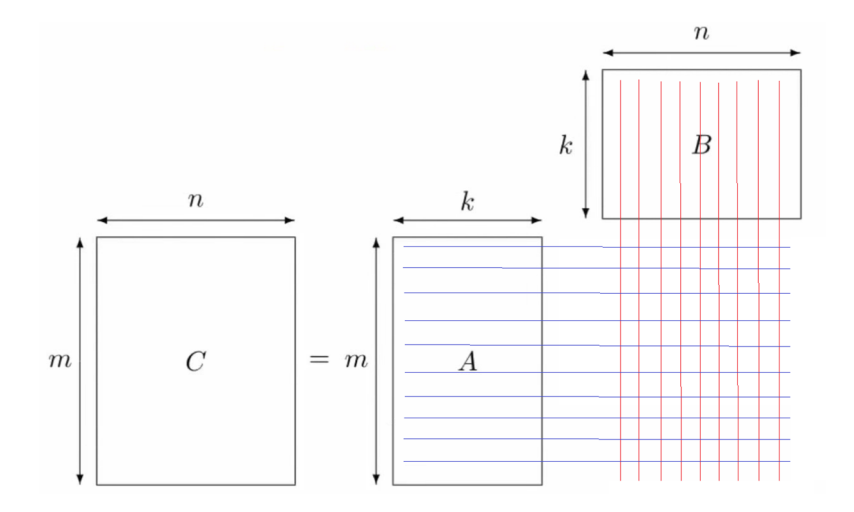

$$
\begin{bmatrix} 3 & -1 & 2 \ 1 & 0 & -2 \ -2 & 1 & 3 \ 0 & -1 & -3 \end{bmatrix} \begin{bmatrix} 1 & 0 \ 2 & -1 \ -3 & 3 \end{bmatrix} =
$$
  

$$
\begin{bmatrix} 3*1+(-1)*2+2*(-3) & 3*0+(-1)*(-1)+2*3 \ 1*1+0*2+(-2)*(-3) & 1*0+0*(-1)+(-2)*3 \ (-2)*1+1*2+3*(-3) & (-2)*0+1*(-1)+3*3 \ 0*1+(-1)*2+(-3)*(-3) & 0*0+(-1)*(-1)+(-3)*3 \end{bmatrix}
$$

Mnożenie dwóch macierzy jako złożenie mnożenia macierzy przez wiele wektorów

$$
\begin{bmatrix} 3 & -1 & 2 \ 1 & 0 & -2 \ -2 & 1 & 3 \ 0 & -1 & -3 \end{bmatrix} \begin{bmatrix} 1 & 0 \ 2 & -1 \ -3 & 3 \end{bmatrix} =
$$
  

$$
\begin{bmatrix} 3 & -1 & 2 \ 1 & 0 & -2 \ -2 & 1 & 3 \ 0 & -1 & -3 \end{bmatrix} \begin{bmatrix} 1 \ 2 \ -3 \end{bmatrix} \begin{bmatrix} 3 & -1 & 2 \ 1 & 0 & -2 \ -2 & 1 & 3 \ 0 & -1 & -3 \end{bmatrix} \begin{bmatrix} 0 \ -1 \ 3 \end{bmatrix}
$$
  

$$
\begin{bmatrix} 3*1+(-1)*2+2*(-3) & 3*0+(-1)*(-1)+2*3 \ 1*1+0*2+(-2)*(-3) & 1*0+0*(-1)+(-2)*3 \ (-2)*1+1*2+3*(-3) & (-2)*0+1*(-1)+3*3 \ 0*1+(-1)*2+(-3)*(-3) & 0*0+(-1)*(-1)+(-3)*3 \end{bmatrix}
$$

Mnożenie dwóch macierzy jako złożenie mnożenia wielu wektorów

$$
\begin{bmatrix} 3 & -1 & 2 \ 1 & 0 & -2 \ -2 & 1 & 3 \ 0 & -1 & -3 \ \end{bmatrix} \begin{bmatrix} 1 & 0 \ 2 & -1 \ -3 & 3 \ \end{bmatrix} = \begin{bmatrix} 1 & 0 & -2 \ 2 & 1 & 3 \ -2 & 1 & 3 \ \end{bmatrix} \begin{bmatrix} 1 & 0 \ -3 & 2 \ -3 & 3 \ \end{bmatrix} \begin{bmatrix} 1 & 0 & -2 \ -2 & 1 & 3 \ \end{bmatrix} \begin{bmatrix} 1 \ 2 \ -3 \ \end{bmatrix} \begin{bmatrix} 1 & 0 & -2 \ -2 & 1 & 3 \ \end{bmatrix} \begin{bmatrix} 1 \ 2 \ -3 \ \end{bmatrix}
$$

$$
\begin{bmatrix} 1 \ -2 & 1 & 3 \ \end{bmatrix} \begin{bmatrix} 1 \ 2 \ -3 \ \end{bmatrix} \begin{bmatrix} 1 \ -2 & 1 & 3 \ \end{bmatrix} \begin{bmatrix} 0 \ -1 \ \end{bmatrix}
$$

$$
\begin{bmatrix} 0 \ -1 \ -3 \ \end{bmatrix} \begin{bmatrix} 1 \ 2 \ -3 \ \end{bmatrix} \begin{bmatrix} 0 \ -1 \ -3 \ \end{bmatrix}
$$

Mnożenie dwóch macierzy jako złożenie mnożenia wielu wektorów

$$
\begin{bmatrix} 3 & -1 & 2 \ 1 & 0 & -2 \ -2 & 1 & 3 \ 0 & -1 & -3 \ \end{bmatrix} \begin{bmatrix} 1 & 0 \ 2 & -1 \ -3 & 3 \ \end{bmatrix} = \begin{bmatrix} 1 \ 0 \ -2 \ 1 \ \end{bmatrix}^T \begin{bmatrix} 1 \ 2 \ -3 \ \end{bmatrix} \begin{bmatrix} 1 \ 0 \ -3 \ \end{bmatrix}^T \begin{bmatrix} 0 \ -1 \ 3 \ \end{bmatrix}
$$

$$
\begin{bmatrix} 3 & -1 & 2 \ 1 \ -2 & 1 & 3 \ 0 & -1 & -3 \ \end{bmatrix} \begin{bmatrix} 1 & 0 \ -3 & 3 \ \end{bmatrix} = \begin{bmatrix} 1 \ -2 \ -3 \ \end{bmatrix}^T \begin{bmatrix} 1 \ 2 \ -3 \ \end{bmatrix} \begin{bmatrix} -2 \ 1 \ 3 \ \end{bmatrix}^T \begin{bmatrix} 0 \ -1 \ 3 \ \end{bmatrix}
$$

$$
\begin{bmatrix} -2 \ 1 \ 3 \ \end{bmatrix}^T \begin{bmatrix} 0 \ -1 \ 3 \ \end{bmatrix}^T \begin{bmatrix} 0 \ -1 \ 3 \ \end{bmatrix}
$$

Mnożenie dwóch macierzy jako SUMA wielu rank-1 updates

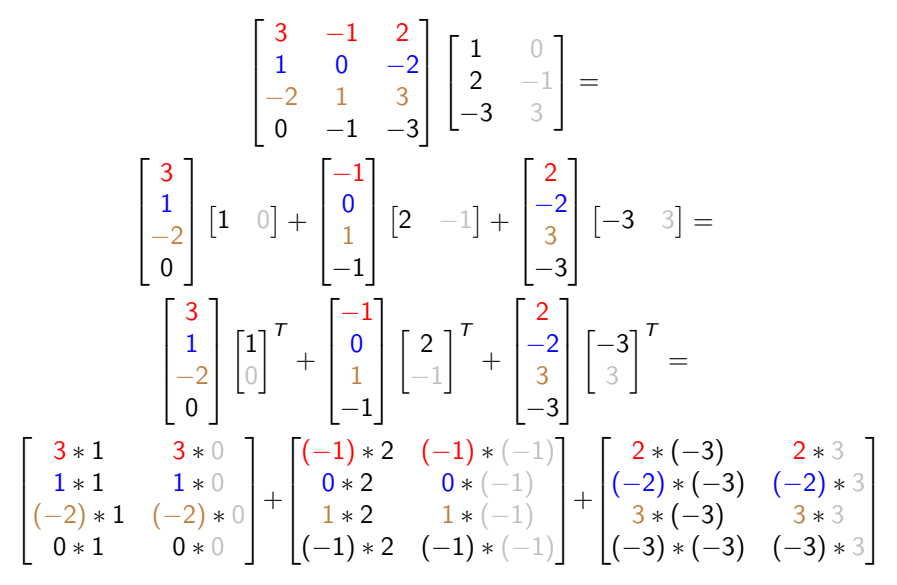

$$
C = A * B \quad A \in \mathcal{R}^{m \times l}, B \in \mathcal{R}^{l \times n}, C \in \mathcal{R}^{m \times n},
$$

 **for** i=1,m //pętla po wierszach C (wierszach A) **for** j=1,n //pętla po kolumnach C (kolumnach B) **for** k=1,l //pętla po wektorach (kolumny A i wiersze B)  $C(i, j)$  += $A(i, k)$  \* $B(k, j)$ 

Ta konfiguracja to wiele mnożeń wierszy A przez kolumny B

$$
\begin{bmatrix} 3 & -1 & 2 \ 1 & 0 & -2 \ -2 & 1 & 3 \ 0 & -1 & -3 \ \end{bmatrix} \begin{bmatrix} 1 & 0 \ 2 & -1 \ -3 & 3 \ \end{bmatrix} = \begin{bmatrix} 1 & 0 & -2 \ 2 & 1 & 3 \ -2 & 1 & 3 \ \end{bmatrix} \begin{bmatrix} 1 & 0 & -2 \ -3 & 3 \ \end{bmatrix} \begin{bmatrix} 1 \ 2 \ -3 \ \end{bmatrix} \begin{bmatrix} 1 & 0 & -2 \ -3 \ \end{bmatrix} \begin{bmatrix} 0 \ -2 \ -3 \ \end{bmatrix}
$$

$$
\begin{bmatrix} 0 \ -2 & 1 & 3 \ \end{bmatrix} \begin{bmatrix} 1 \ 2 \ -3 \ \end{bmatrix} \begin{bmatrix} -2 & 1 & 3 \ \end{bmatrix} \begin{bmatrix} 0 \ -1 \ \end{bmatrix}
$$

$$
\begin{bmatrix} 0 \ -1 \ -3 \ \end{bmatrix} \begin{bmatrix} 0 \ -1 \ \end{bmatrix}
$$

20 / 46

$$
C = A * B \quad A \in \mathcal{R}^{m \times l}, B \in \mathcal{R}^{l \times n}, C \in \mathcal{R}^{m \times n},
$$

1 **for** i=1,m //pętla po wierszach C (wierszach A) 2 **for** j=1,n //pętla po kolumnach C (kolumnach B) 3 call iloczyn\_skalarny(A(i,1:l),B(1:l,j)

Ta konfiguracja to wiele mnożeń wierszy A przez kolumny B

$$
\begin{bmatrix} 3 & -1 & 2 \ 1 & 0 & -2 \ -2 & 1 & 3 \ 0 & -1 & -3 \ \end{bmatrix} \begin{bmatrix} 1 & 0 \ 2 & -1 \ -3 & 3 \ \end{bmatrix} = \begin{bmatrix} 1 & 0 & -2 \ 2 & -1 \ -2 & 1 & 3 \ \end{bmatrix} \begin{bmatrix} 1 & 0 & -2 \ -3 & 3 \ \end{bmatrix} \begin{bmatrix} 1 \ 2 \ -3 \ \end{bmatrix} \begin{bmatrix} 1 & 0 & -2 \ -3 \ \end{bmatrix} \begin{bmatrix} 0 \ -2 \ -3 \ \end{bmatrix}
$$

$$
\begin{bmatrix} 0 \ -2 & 1 & 3 \ \end{bmatrix} \begin{bmatrix} 1 \ 2 \ -3 \ \end{bmatrix} \begin{bmatrix} 1 \ -2 & 1 & 3 \ \end{bmatrix} \begin{bmatrix} 0 \ -1 \ \end{bmatrix}
$$

$$
\begin{bmatrix} 0 \ -1 \ -3 \ \end{bmatrix} \begin{bmatrix} 0 \ -1 \ \end{bmatrix} \begin{bmatrix} 0 \ -1 \ \end{bmatrix}
$$

$$
C = A * B \quad A \in \mathcal{R}^{m \times l}, B \in \mathcal{R}^{l \times n}, C \in \mathcal{R}^{m \times n},
$$

 **for** j=1,n //pętla po kolumnach C (kolumnach B) **for** i=1,m //pętla po wierszach C (wierszach A) **for** k=1,l //pętla po wektorach (kolumny A i wiersze B)  $C(i, j)$  += $A(i, k)$  \* $B(k, j)$ 

Ta konfiguracja to wiele mnożeń wierszy A przez kolumny B

$$
\begin{bmatrix} 3 & -1 & 2 \ 1 & 0 & -2 \ -2 & 1 & 3 \ 0 & -1 & -3 \ \end{bmatrix} \begin{bmatrix} 1 & 0 \ 2 & -1 \ -3 & 3 \ \end{bmatrix} = \begin{bmatrix} 1 & 0 & -2 \ 2 & 1 & 3 \ -2 & 1 & 3 \ \end{bmatrix} \begin{bmatrix} 1 & 0 & -2 \ -3 & 3 \ \end{bmatrix} \begin{bmatrix} 1 \ 2 \ -3 \ \end{bmatrix} \begin{bmatrix} 1 & 0 & -2 \ -3 \ \end{bmatrix} \begin{bmatrix} 0 \ -2 \ -1 \ \end{bmatrix}
$$

$$
\begin{bmatrix} 0 \ -2 & 1 & 3 \ \end{bmatrix} \begin{bmatrix} 1 \ 2 \ -3 \ \end{bmatrix} \begin{bmatrix} -2 & 1 & 3 \ \end{bmatrix} \begin{bmatrix} 0 \ -1 \ \end{bmatrix}
$$

$$
\begin{bmatrix} 0 \ -1 \ -3 \ \end{bmatrix} \begin{bmatrix} 0 \ -1 \ \end{bmatrix}
$$

22 / 46

$$
C = A * B \quad A \in \mathcal{R}^{m \times l}, B \in \mathcal{R}^{l \times n}, C \in \mathcal{R}^{m \times n},
$$

1 **for** j=1,n //pętla po kolumnach C (kolumnach B) 2 **for** i=1,m //pętla po wierszach C (wierszach A) 3 call iloczyn\_skalarny(A(i,1:l),B(1:l,j)

Ta konfiguracja to wiele mnożeń wierszy A przez kolumny B

$$
\begin{bmatrix} 3 & -1 & 2 \ 1 & 0 & -2 \ -2 & 1 & 3 \ 0 & -1 & -3 \ \end{bmatrix} \begin{bmatrix} 1 & 0 \ 2 & -1 \ -3 & 3 \ \end{bmatrix} = \begin{bmatrix} 1 & 0 & -2 \ 2 & -1 \ -2 & 1 & 3 \ \end{bmatrix} \begin{bmatrix} 1 & 0 & -2 \ -3 & 3 \ \end{bmatrix} \begin{bmatrix} 1 \ 2 \ -3 \ \end{bmatrix} \begin{bmatrix} 1 & 0 & -2 \ -3 \ \end{bmatrix} \begin{bmatrix} 0 \ -2 \ -3 \ \end{bmatrix}
$$

$$
\begin{bmatrix} 0 \ -2 & 1 & 3 \ \end{bmatrix} \begin{bmatrix} 1 \ 2 \ -3 \ \end{bmatrix} \begin{bmatrix} 1 \ -2 & 1 & 3 \ \end{bmatrix} \begin{bmatrix} 0 \ -1 \ \end{bmatrix}
$$

$$
\begin{bmatrix} 0 \ -1 \ -3 \ \end{bmatrix} \begin{bmatrix} 0 \ -1 \ \end{bmatrix} \begin{bmatrix} 0 \ -1 \ \end{bmatrix}
$$

### Implementacja mnożenia macierzy III

$$
C = A * B \quad A \in \mathcal{R}^{m \times l}, B \in \mathcal{R}^{l \times n}, C \in \mathcal{R}^{m \times n},
$$

1 **for** k=1,l //pętla po wektorach (kolumnach A i wierszach B) 2 **for** i=1,m //pętla po wierszach C (wierszach A) 3 **for** j=1,n //pętla po kolumnach C (kolumnach B) 4 C(i,j)+=A(i,k)\*B(k,j)

$$
\begin{bmatrix} 3 & -1 & 2 \ 1 & 0 & -2 \ -2 & 1 & 3 \ 0 & -1 & -3 \ \end{bmatrix} \begin{bmatrix} 1 & 0 \ 2 & -1 \ -3 & 3 \end{bmatrix} = \begin{bmatrix} 3 \ 1 \ -2 \ 0 \end{bmatrix} \begin{bmatrix} 1 & 0 \end{bmatrix} + \begin{bmatrix} -1 \ 0 \ 1 \ -1 \end{bmatrix} \begin{bmatrix} 2 & -1 \end{bmatrix} + \begin{bmatrix} 2 \ -2 \ 3 \ -3 \end{bmatrix} \begin{bmatrix} -3 & 3 \end{bmatrix}
$$

$$
C = A * B \quad A \in \mathcal{R}^{m \times l}, B \in \mathcal{R}^{l \times n}, C \in \mathcal{R}^{m \times n},
$$

1 **for** k=1,l //pętla po wektorach (kolumnach A i wierszach B) 2 call rank-1-update(A(1:n,k),B(k,1:m)) //wiersze, kolumny

$$
\begin{bmatrix} 3 & -1 & 2 \ 1 & 0 & -2 \ -2 & 1 & 3 \ 0 & -1 & -3 \end{bmatrix} \begin{bmatrix} 1 & 0 \ 2 & -1 \ -3 & 3 \end{bmatrix} = \begin{bmatrix} 3 \ 1 \ -2 \ 0 \end{bmatrix} \begin{bmatrix} 1 & 0 \end{bmatrix} + \begin{bmatrix} -1 \ 0 \ 1 \ -1 \end{bmatrix} \begin{bmatrix} 2 & -1 \end{bmatrix} + \begin{bmatrix} 2 \ -2 \ 3 \ -3 \end{bmatrix} \begin{bmatrix} -3 & 3 \end{bmatrix}
$$

### Implementacja mnożenia macierzy IV

$$
C = A * B \quad A \in \mathcal{R}^{m \times l}, B \in \mathcal{R}^{l \times n}, C \in \mathcal{R}^{m \times n},
$$

1 **for** k=1,l //pętla po wektorach (kolumnach A i wierszach B) 2 **for** j=1,n //pętla po kolumnach C (kolumnach B) 3 **for** i=1,m //pętla po wierszach C (wierszach A) 4 C(i,j)+=A(i,k)\*B(k,j)

$$
\begin{bmatrix} 3 & -1 & 2 \ 1 & 0 & -2 \ -2 & 1 & 3 \ 0 & -1 & -3 \end{bmatrix} \begin{bmatrix} 1 & 0 \ 2 & -1 \ -3 & 3 \end{bmatrix} = \begin{bmatrix} 3 \ 1 \ -2 \ 0 \end{bmatrix} [1 \quad 0] + \begin{bmatrix} -1 \ 0 \ 1 \ -1 \end{bmatrix} [2 \quad -1] + \begin{bmatrix} 2 \ -2 \ 3 \ -3 \end{bmatrix} [-3 \quad 3]
$$

$$
C = A * B \quad A \in \mathcal{R}^{m \times l}, B \in \mathcal{R}^{l \times n}, C \in \mathcal{R}^{m \times n},
$$

1 **for** k=1,l //pętla po wektorach (kolumnach A i wierszach B) 2 call rank-1-update(A(1:n,k),B(k,1:m)) //kolumny, wiersze

$$
\begin{bmatrix} 3 & -1 & 2 \ 1 & 0 & -2 \ -2 & 1 & 3 \ 0 & -1 & -3 \end{bmatrix} \begin{bmatrix} 1 & 0 \ 2 & -1 \ -3 & 3 \end{bmatrix} = \begin{bmatrix} 3 \ 1 \ -2 \ 0 \end{bmatrix} \begin{bmatrix} 1 & 0 \end{bmatrix} + \begin{bmatrix} -1 \ 0 \ 1 \ -1 \end{bmatrix} \begin{bmatrix} 2 & -1 \end{bmatrix} + \begin{bmatrix} 2 \ -2 \ 3 \ -3 \end{bmatrix} \begin{bmatrix} -3 & 3 \end{bmatrix}
$$

### Tradycyjna implementacja mnożenia macierzy

```
int mm()
{
  int i,j,k;
 double sum = 0;
  for (i = 0; i < SLZE; i++) { //rows in multiply
    for (i = 0; j < SLZE; j++) { //columns in multiply
      for (k = 0; k < SIZE; k++) { //columns in first and rows in second
        sum = sum + first[i][k]*second[k][j];}
      multiply[i][j] = sum;sum = 0:
   }
  }
 return 0;
}
```
# Szybka implementacja mnożenia macierzy

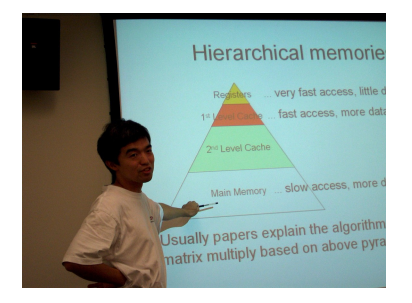

Figure: Kazushige Goto

Japoński inżynier pracujący w urzędzie patentowym. Opracował bibliotekę GotoBLAS do szybkiego mnożenia macierzy poprzez optymalizacji użycia cache'a procesora. W 2007 roku dostał ofertę pracy od prof. Roberta van de Geijna na Uniwersytecie Teksańskim w Austin. Od 2010 roku pracuje w Microsoft. Goto, Kazushige; van de Geijn, Robert A. (2008), "Anatomy of High-Performance Matrix Multiplication", ACM Transactions on Mathematical Software, 34 (3): Article 12

# Szybka implementacja mnożenia macierzy

Nowoczesna optymalizacja mnożenia macierzy prof. Robert van de Geijn z Uniwersytetu Teksańskiego w Austin

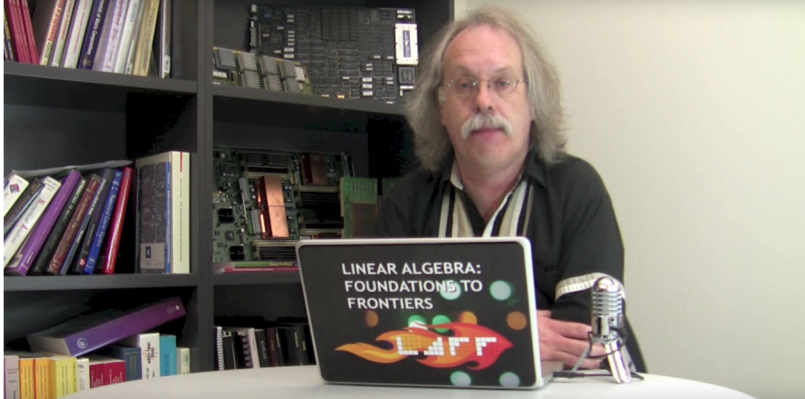

http://wiki.cs.utexas.edu/rvdg/HowToOptimizeGemm http://ulaff.net

# Szybka implementacja mnożenia macierzy: Zarys idei

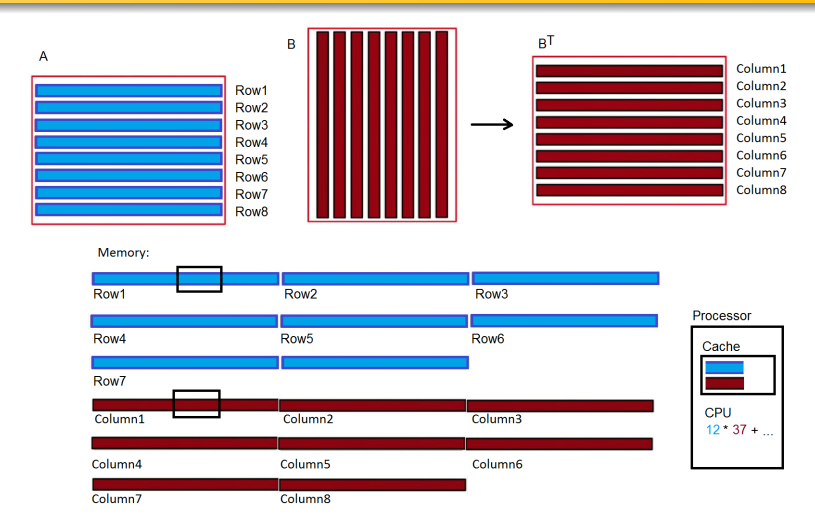

Transponujemy macierz B, i rozwijamy pętle mnożenia. Teraz, wartości z macierzy A jak i wartości z B przesyłane są z pamięci RAM do cache'a procesora blokami i mnożenie wykonuje się na całym bloku naraz.  $31/46$ 

# Szybka implementacja mnożenia macierzy: Zarys idei

```
int mm()
{
  int i, j, k;double sum = 0;
  for (i = 0; i < SLZE; i++) { //rows in multiply
    for (j = 0; j < SIZE; j++) { //columns in multiply
      for (k=0; k<sub>SIZE</sub>; )sum = sum + first[i][k]*second[j][k] //transpose
        + first[i][k+1]*second[j][k+1]
        + first[i][k+2]*second[j][k+2]
        + first[i][k+3]*second[j][k+3]
        + first[i][k+4]*second[j][k+4]
        + first[i][k+5]*second[j][k+5]
        + first[i][k+6]*second[j][k+6]
        + first[i][k+7]*second[j][k+7];
        k=k+8:
    }
    multiply[i][j] = sum;sum=0.0;
  }
```
# "Krakowiany" czyli szybkie mnożenie macierzy

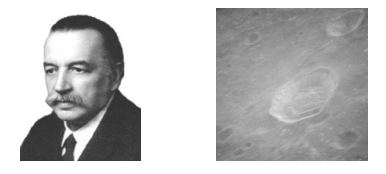

Figure: Tadeusz Banachiewicz , astronom, matematyk i geolog, urodzony 13 lutego 1882 w Warszawie, od 1919 pracował na Uniwersytecie Jagiellońskim, dyrektor obserwatorium astronomicznego w Krakowie, od 1945 roku pracował również na AGH, zmarł 17 listopada 1954 w Krakowie. Zdjęcie Apollo 11 kratera Banachiewicza na Księżycu.

Tadeusz Banachiewicz wynalazł w 1930 tzw. "Krakowiany" (transponowane macierze) które jak obecnie wiemy pozwalają przyspieszać mnożenie macierzy.

Mnożenie Krakowian odpowiada mnożeniu macierzy, gdzie jedna macierz jest transponowana i ponadto kolejność jest odwrócona

$$
A \mathbb{Q} B = B^T A
$$

$$
\begin{bmatrix} 1 & 2 \ 3 & 4 \end{bmatrix} \begin{bmatrix} 5 & 6 \ 7 & 8 \end{bmatrix} = \begin{bmatrix} 1 \times 5 + 2 \times 7 & 1 \times 6 + 2 \times 8 \\ 3 \times 5 + 4 \times 7 & 3 \times 6 + 4 \times 8 \end{bmatrix} \begin{bmatrix} 19 & 22 \\ 43 & 50 \end{bmatrix}
$$
  
(mnożenie macierzy 2 × 2)

$$
\begin{bmatrix} 0 & 0 & 0 & 1 \\ 0 & 1 & 0 & 0 \\ 0 & 0 & 1 & 0 \\ 1 & 0 & 0 & 0 \end{bmatrix} \begin{bmatrix} 1 & 2 & 3 & 4 \\ 5 & 6 & 7 & 8 \\ 9 & 10 & 11 & 12 \\ 13 & 14 & 15 & 16 \end{bmatrix} = (4)
$$

$$
\begin{bmatrix} 0 & 0 \\ 0 & 1 \end{bmatrix} \begin{bmatrix} 0 & 1 \\ 0 & 0 \end{bmatrix} \begin{bmatrix} 1 & 2 \\ 5 & 6 \end{bmatrix} \begin{bmatrix} 3 & 4 \\ 7 & 8 \end{bmatrix}
$$

$$
\begin{bmatrix} 0 & 0 \\ 1 & 0 \end{bmatrix} \begin{bmatrix} 1 & 0 \\ 0 & 0 \end{bmatrix} \begin{bmatrix} 1 & 0 \\ 13 & 14 \end{bmatrix} \begin{bmatrix} 9 & 10 \\ 13 & 14 \end{bmatrix} \begin{bmatrix} 11 & 12 \\ 15 & 16 \end{bmatrix}
$$

(blokowe mnożenie macierzy  $4 \times 4$ )

$$
\begin{bmatrix} 1 & 2 \ 3 & 4 \end{bmatrix} \begin{bmatrix} 5 & 6 \ 7 & 8 \end{bmatrix} = \begin{bmatrix} 1 \times 5 + 2 \times 7 & 1 \times 6 + 2 \times 8 \\ 3 \times 5 + 4 \times 7 & 3 \times 6 + 4 \times 8 \end{bmatrix} \begin{bmatrix} 19 & 22 \\ 43 & 50 \end{bmatrix}
$$
  
(mnożenie macierzy 2 × 2)

$$
\begin{bmatrix}\n0 & 0 \\
0 & 1\n\end{bmatrix}\n\begin{bmatrix}\n0 & 1 \\
0 & 0\n\end{bmatrix}\n\begin{bmatrix}\n1 & 2 \\
5 & 6\n\end{bmatrix}\n\begin{bmatrix}\n3 & 4 \\
7 & 8\n\end{bmatrix} \\
0\n\end{bmatrix} =
$$
\n
$$
\begin{bmatrix}\n0 & 0 \\
1 & 0\n\end{bmatrix}\n\begin{bmatrix}\n1 & 0 \\
1 & 0\n\end{bmatrix}\n\begin{bmatrix}\n1 & 0 \\
0 & 0\n\end{bmatrix}\n\begin{bmatrix}\n9 & 10 \\
13 & 14\n\end{bmatrix}\n\begin{bmatrix}\n11 & 12 \\
15 & 16\n\end{bmatrix} =
$$
\n
$$
\begin{bmatrix}\n0 & 0 \\
0 & 1\n\end{bmatrix}\n\begin{bmatrix}\n1 & 2 \\
5 & 6\n\end{bmatrix}\n+\n\begin{bmatrix}\n0 & 1 \\
0 & 0\n\end{bmatrix}\n\begin{bmatrix}\n9 & 10 \\
13 & 14\n\end{bmatrix}\n\begin{bmatrix}\n0 & 0 \\
0 & 1\n\end{bmatrix}\n\begin{bmatrix}\n3 & 4 \\
7 & 8\n\end{bmatrix}\n+\n\begin{bmatrix}\n0 & 1 \\
0 & 0\n\end{bmatrix}\n\begin{bmatrix}\n11 & 12 \\
15 & 16\n\end{bmatrix}
$$
\n(blokowe *mnożenie *macierzy* 4 × 4)\n
$$
35/46
$$*

 $\sqrt{ }$  $\overline{\phantom{a}}$  $\begin{array}{c} \begin{array}{c} \begin{array}{c} \end{array} \end{array} \end{array}$  $\begin{bmatrix} 0 & 0 \\ 0 & 1 \end{bmatrix} \begin{bmatrix} 1 & 2 \\ 5 & 6 \end{bmatrix} +$  $\begin{bmatrix} 0 & 1 \\ 0 & 0 \end{bmatrix} \begin{bmatrix} 9 & 10 \\ 13 & 14 \end{bmatrix}$   $\begin{bmatrix} 0 & 0 \\ 0 & 1 \end{bmatrix} \begin{bmatrix} 3 & 4 \\ 7 & 8 \end{bmatrix}$  +  $\begin{bmatrix} 0 & 1 \\ 0 & 0 \end{bmatrix} \begin{bmatrix} 11 & 12 \\ 15 & 16 \end{bmatrix}$  $\begin{bmatrix} 0 & 0 \\ 1 & 0 \end{bmatrix} \begin{bmatrix} 1 & 2 \\ 5 & 6 \end{bmatrix} +$  $\begin{bmatrix} 1 & 0 \\ 0 & 0 \end{bmatrix} \begin{bmatrix} 9 & 10 \\ 13 & 14 \end{bmatrix}$   $\begin{bmatrix} 0 & 0 \\ 1 & 0 \end{bmatrix} \begin{bmatrix} 3 & 4 \\ 7 & 8 \end{bmatrix}$  +  $\begin{bmatrix} 1 & 0 \\ 0 & 0 \end{bmatrix} \begin{bmatrix} 11 & 12 \\ 15 & 16 \end{bmatrix}$  $\overline{\phantom{a}}$  $\begin{array}{c} \begin{array}{c} \begin{array}{c} \end{array} \\ \begin{array}{c} \end{array} \end{array} \end{array}$ =  $\sqrt{ }$   $\overline{1}$  $\begin{array}{c} \begin{array}{c} \begin{array}{c} \end{array} \\ \begin{array}{c} \end{array} \end{array} \end{array}$  $\begin{bmatrix} 0 & * & 1 & + & 0 & * & 5 & 0 & * & 2 & + & 0 & * & 6 \ 0 & 0 & 0 & 0 & 0 & 0 & * & 2 & + & 0 & * & 6 \ 0 & 0 & 0 & 0 & 0 & 0 & 0 & * & 2 & * & 0 \ 0 & 0 & 0 & 0 & 0 & 0 & 0 & * & 2 & * & 0 \ 0 & 0 & 0 & 0 & 0 & 0 & 0 & 0 & * & 0 \ 0 & 0 & 0 & 0 & 0 & 0 & 0 & 0 & * & 0 \ 0 & 0 & 0 & 0 & 0 & 0 & 0 & 0 &$  $0 * 1 + 1 * 5$   $0 * 2 + 1 * 6$ 1  $+$  $\begin{bmatrix} 0 & * & 3 & + & 0 & * & 7 & 0 & * & 4 & + & 0 & * & 8 \ 0 & 0 & 0 & 0 & 0 & 0 & 0 & * & 4 & + & 0 & * & 8 \ 0 & 0 & 0 & 0 & 0 & 0 & 0 & 0 & * & 0 \ 0 & 0 & 0 & 0 & 0 & 0 & 0 & 0 & * & 0 \ 0 & 0 & 0 & 0 & 0 & 0 & 0 & 0 & 0 & * & 0 \ 0 & 0 & 0 & 0 & 0 & 0 & 0 & 0 & 0 & 0 \ 0 & 0 & 0 & 0 & 0 & 0 & 0 &$  $0 * 3 + 1 * 7$   $0 * 4 + 1 * 8$ 1  $+$  $\begin{bmatrix} 0 & * & 9 & + & 1 & * & 13 \\ 0 & 0 & 1 & 1 & 14 \\ 0 & 0 & 0 & 1 & 14 \\ 0 & 0 & 0 & 0 & 10 \end{bmatrix}$  $\begin{bmatrix} 0 & 9 & + & 1 & * & 13 & 0 & * & 10 & + & 1 & * & 14 \ 0 & * & 9 & + & 0 & * & 13 & 0 & * & 10 & + & 0 & * & 14 \end{bmatrix}$   $\begin{bmatrix} 0 & * & 11 & + & 1 & * & 15 & 0 & * & 12 & + & 1 & * & 16 \ 0 & * & 11 & + & 0 & * & 15 & 0 & * & 12 & + & 0 & * & 16 \end{bmatrix}$  $\begin{bmatrix} 0 & * & 1 & + & 0 & * & 5 & 0 & * & 2 & + & 0 & * & 6 \ 0 & 0 & 0 & 0 & 0 & 0 & * & 2 & + & 0 & * & 6 \ 0 & 0 & 0 & 0 & 0 & 0 & 0 & * & 2 & * & 0 \ 0 & 0 & 0 & 0 & 0 & 0 & 0 & * & 2 & * & 0 \ 0 & 0 & 0 & 0 & 0 & 0 & 0 & 0 & * & 0 \ 0 & 0 & 0 & 0 & 0 & 0 & 0 & 0 & * & 0 \ 0 & 0 & 0 & 0 & 0 & 0 & 0 & 0 &$  $1 * 1 + 0 * 5$   $1 * 2 + 0 * 6$ 1  $+$  $\begin{bmatrix} 0 & * & 3 & + & 0 & * & 7 & 0 & * & 4 & + & 0 & * & 8 \ 0 & 0 & 0 & 0 & 0 & 0 & * & 4 & + & 0 & * & 8 \end{bmatrix}$  $1*3+0*7$   $1*4+0*8$ 1  $+$  $\begin{bmatrix} 1 & * & 9 & + & 0 & * & 13 \\ 1 & 1 & 1 & 1 & 10 & + & 0 & * & 14 \\ 1 & 1 & 1 & 1 & 1 & 10 & + & 0 & * & 14 \\ 1 & 1 & 1 & 1 & 1 & 10 & + & 0 & * & 14 \\ 1 & 1 & 1 & 1 & 1 & 10 & + & 0 & * & 14 \\ 1 & 1 & 1 & 1 & 1 & 10 & + & 0 & * & 14 \\ 1 & 1 & 1 & 1 & 1 & 10 & + & 0 & * & 14 \\ 1 & 1 & 1 & 1 & 1 & 10$  $\begin{bmatrix} 1 & * & 9 & + & 0 & * & 13 \\ 0 & * & 9 & + & 0 & * & 13 \\ 0 & * & 10 & + & 0 & * & 14 \end{bmatrix}$   $\begin{bmatrix} 1 & * & 11 & + & 0 & * & 15 & 1 & * & 12 & + & 0 & * & 16 \\ 0 & * & 11 & + & 0 & * & 15 & 0 & * & 12 & + & 0 & * & 16 \\ 0 & * & 11 & + & 0 & * & 15 & 0 & * & 12 & + & 0 & * & 16 \end{bmatrix}$ 1  $\overline{1}$  $\overline{1}$  $\overline{1}$  $\overline{1}$  $\overline{1}$  $\vert$  $\overline{\phantom{a}}$ 36 / 46

$$
\begin{bmatrix}\n0*1+0*5 & 0*2+0*6 \\
0*1+1*5 & 0*2+1*6 \\
0*9+1*13 & 0*10+1*14 \\
0*9+0*13 & 0*10+0*14\n\end{bmatrix}\n\begin{bmatrix}\n0*3+0*7 & 0*4+0*8 \\
0*3+1*7 & 0*4+1*8 \\
0*1+1*15 & 0*12+1*16 \\
0*11+0*15 & 0*12+0*16\n\end{bmatrix}
$$
\n
$$
\begin{bmatrix}\n0*1+0*5 & 0*2+0*6 \\
1*1+0*5 & 1*2+0*6 \\
1*1+0*5 & 1*2+0*6\n\end{bmatrix} +\n\begin{bmatrix}\n0*3+0*7 & 0*4+0*8 \\
0*11+0*15 & 0*12+0*16 \\
1*3+0*7 & 1*4+0*8\n\end{bmatrix} +\n\begin{bmatrix}\n0*3+0*7 & 0*4+0*8 \\
1*3+0*7 & 1*4+0*8 \\
0*1+0*15 & 1*12+0*16\n\end{bmatrix}
$$
\n
$$
=\n\begin{bmatrix}\n0 & 0 \\
5 & 6\n\end{bmatrix} +\n\begin{bmatrix}\n13 & 14 \\
0 & 0\n\end{bmatrix}\n\begin{bmatrix}\n0 & 0 \\
0 & 1\n\end{bmatrix} +\n\begin{bmatrix}\n15 & 16 \\
0 & 0\n\end{bmatrix}
$$
\n
$$
=\n\begin{bmatrix}\n0 & 0 \\
1 & 2\n\end{bmatrix} +\n\begin{bmatrix}\n9 & 10 \\
0 & 0\n\end{bmatrix}\n\begin{bmatrix}\n0 & 0 \\
3 & 4\n\end{bmatrix} +\n\begin{bmatrix}\n11 & 12 \\
0 & 0\n\end{bmatrix}
$$
\n(blokowe *mnożenie macierzy* 4 × 4)

$$
\begin{bmatrix} 0 & 0 \\ 5 & 6 \end{bmatrix} + \begin{bmatrix} 13 & 14 \\ 0 & 0 \end{bmatrix} & 0 \begin{bmatrix} 0 & 0 \\ 7 & 8 \end{bmatrix} + \begin{bmatrix} 15 & 16 \\ 0 & 0 \end{bmatrix} \\ \begin{bmatrix} 0 & 0 \\ 1 & 2 \end{bmatrix} + \begin{bmatrix} 9 & 10 \\ 0 & 0 \end{bmatrix} & 0 \begin{bmatrix} 0 & 0 \\ 3 & 4 \end{bmatrix} + \begin{bmatrix} 11 & 12 \\ 0 & 0 \end{bmatrix} \end{bmatrix} = \begin{bmatrix} 13 & 14 \\ 5 & 6 \end{bmatrix} & 10 \\ \begin{bmatrix} 9 & 10 \\ 1 & 2 \end{bmatrix} & 11 & 12 \\ \begin{bmatrix} 11 & 12 \\ 3 & 4 \end{bmatrix} \end{bmatrix}
$$

$$
= \begin{bmatrix} 13 & 14 & 15 & 16 \\ 5 & 6 & 7 & 8 \\ 9 & 10 & 11 & 12 \\ 1 & 2 & 3 & 4 \end{bmatrix}
$$

(blokowe mnożenie macierzy  $4 \times 4$ )

```
double block_a[BLOCK_SIZE * BLOCK_SIZE];
double block_b[BLOCK_SIZE * BLOCK_SIZE];
double block_c[BLOCK_SIZE * BLOCK_SIZE];
int i,j,k;for (i = 0; i < SIZE; i+=BLOCK_SIZE) {
  for (j = 0; j < SIZE; j+=BLOCK_SIZE) {
   for (k=0; k<SIZE; k+=BLOCK_SIZE ){
   copy block(a, i, k, m, k, lda, block a); // blok z macierzy A
   copy_block(b, k, j, k, n, ldb, block_b); // blok z macierzy B
   kernel_dgemm(block_a, block_b, block_c); // Przemnażamy dwa bloki
   merge result(block c,i,j,m,n,ldc,c); // Zapisujemy blok wynikowy w
```
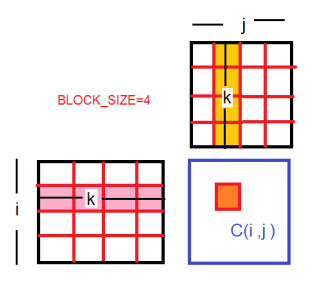

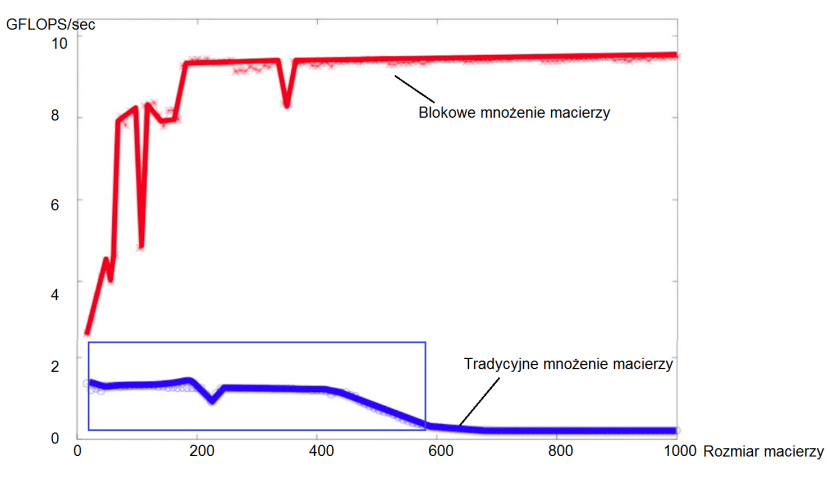

http://wiki.cs.utexas.edu/rvdg/HowToOptimizeGemm prof. Robert van de Geijn, Uniwersytet Teksański w Austin)

——– Wiadomość oryginalna ——– Temat: Re: Slides Data: 2020-02-13 15:00 Od: Robert Van De Geijn <rvdg@cs.utexas.edu> Do: paszynsk@agh.edu.pl To infinity, and beyond. > On Feb 13, 2020, at 5:46 AM, Maciej Paszynski  $<$ paszynsk@agh.edu.pl $>$  wrote: > Dear Robert,  $>$  So now we will have: > vector-vector blas 1 > vector-matrix blas 2 > matrix-matrix blas 3 > vector-tensor blas 4 > matrix-tensor blas 5  $>$  tensor-tensor blas 6  $>$  tensor order p - tensor order q blas p+q

 $>$  Best regards, Maciej  $\frac{41}{46}$ 

#### **Otwarty problem naukowy**

Zaimplementowanie szybkiego blokowego mnożenia tensorów dla blas 5 lub wyżej (rozwiązanie grozi doktoratem)

# Algorytm Strassena blokowego mnożenia macierzy

$$
\begin{bmatrix}\nA_{11} & A_{12} \\
A_{21} & A_{22}\n\end{bmatrix}\n\begin{bmatrix}\nB_{11} & B_{12} \\
B_{21} & B_{22}\n\end{bmatrix}\n\quad\nP_1 = (A_{11} + A_{22})(B_{11} + B_{22})
$$
\n
$$
\begin{bmatrix}\nA_{11} & A_{12} \\
A_{21} & A_{22}\n\end{bmatrix}\n\begin{bmatrix}\nB_{11} & B_{12} \\
B_{21} & B_{22}\n\end{bmatrix}\n\quad\nP_2 = (A_{21} + A_{22})B_{11}, \quad P_3 = A_{11}(B_{12} - B_{22})
$$
\n
$$
\begin{bmatrix}\nA_{11} & A_{12} \\
A_{21} & A_{22}\n\end{bmatrix}\n\begin{bmatrix}\nB_{11} & B_{12} \\
B_{21} & B_{22}\n\end{bmatrix}\n\quad\nP_4 = A_{22}(B_{21} - B_{11}), \quad P_5 = (A_{11} + A_{12})B_{22}
$$
\n
$$
\begin{bmatrix}\nA_{11} & A_{12} \\
A_{21} & A_{22}\n\end{bmatrix}\n\begin{bmatrix}\nB_{11} & B_{12} \\
B_{21} & B_{22}\n\end{bmatrix}\n\quad\nP_6 = (A_{21} - A_{11})(B_{11} + B_{12})
$$
\n
$$
\begin{bmatrix}\nA_{11} & A_{12} \\
A_{21} & A_{22}\n\end{bmatrix}\n\begin{bmatrix}\nB_{11} & B_{12} \\
B_{21} & B_{22}\n\end{bmatrix}\n\quad\nP_7 = (A_{12} - A_{22})(B_{21} + B_{22})
$$

### Algorytm Strassena blokowego mnożenia macierzy

$$
P_1 = (A_{11} + A_{22})(B_{11} + B_{22})
$$
  
\n
$$
P_2 = (A_{21} + A_{22})B_{11}
$$
  
\n
$$
P_3 = A_{11}(B_{12} - B_{22})
$$
  
\n
$$
P_4 = A_{22}(B_{21} - B_{11})
$$
  
\n
$$
P_5 = (A_{11} + A_{12})B_{22}
$$
  
\n
$$
P_6 = (A_{21} - A_{11})(B_{11} + B_{12})
$$
  
\n
$$
P_7 = (A_{12} - A_{22})(B_{21} + B_{22})
$$
  
\nStrassen: 
$$
\begin{bmatrix} C_{11} & C_{12} \\ C_{21} & C_{22} \end{bmatrix} = \begin{bmatrix} (P_1 + P_4 - P_5 + P_7) & (P_3 + P_5) \\ (P_2 + P_4) & (P_1 - P_2 + P_3 + P_6) \end{bmatrix}
$$
  
\n
$$
\begin{bmatrix} C_{11} & C_{12} \\ C_{21} & C_{22} \end{bmatrix} = \begin{bmatrix} A_{11} & A_{12} \\ A_{21} & A_{22} \end{bmatrix} \begin{bmatrix} B_{11} & B_{12} \\ B_{21} & B_{22} \end{bmatrix}
$$
  
\nKlasyczny (Binét): 
$$
\begin{bmatrix} (A_{11}B_{11} + A_{12}B_{21}) & (A_{11}B_{21} + A_{12}B_{22}) \\ (A_{21}B_{11} + A_{22}B_{21}) & (A_{21}B_{12} + A_{22}B_{22}) \end{bmatrix}
$$
  
\n
$$
44/46
$$

# Volker Strassen

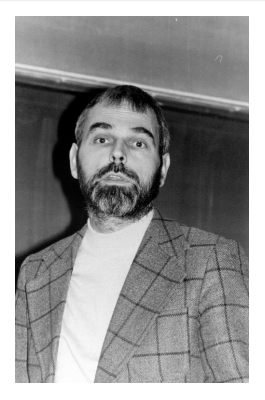

Figure: Volker Strassen (zdjecie z 1979 roku), niemiecki matematyk, urodziny 1936 roku w Dusseldorf. W 1969 roku wynalazł algorytm mnożenia macierzy o złożoności O(N <sup>2</sup>*.*<sup>8704</sup>)

Jak Strassen dotarł do swojego pomysłu: http://jacobminz.blogspot.com/2015/05/ derivation-of-strassens-algorithm-for.html (zawiera również kilka otwartych problemów naukowych) 45 / 46

Klasyczny (Binét): 
$$
\begin{bmatrix} (A_{11}B_{11} + A_{12}B_{21}) & (A_{11}B_{12} + A_{12}B_{22}) \\ (A_{21}B_{11} + A_{22}B_{21}) & (A_{21}B_{12} + A_{22}B_{22}) \end{bmatrix}
$$

8 mnożeń (O((n*/*2) 3 )), 4 dodawania (O((n*/*2)))

Strassen: 
$$
\begin{bmatrix} C_{11} & C_{12} \ C_{21} & C_{22} \end{bmatrix} = \begin{bmatrix} (P_1 + P_4 - P_5 + P_7) & (P_3 + P_5) \ (P_2 + P_4) & (P_1 - P_2 + P_3 + P_6) \end{bmatrix}
$$

$$
\begin{bmatrix} C_{11} & C_{12} \ C_{21} & C_{22} \end{bmatrix} = \begin{bmatrix} A_{11} & A_{12} \ A_{21} & A_{22} \end{bmatrix} \begin{bmatrix} B_{11} & B_{12} \ B_{21} & B_{22} \end{bmatrix}
$$

$$
P_1 = (A_{11} + A_{22})(B_{11} + B_{22}) & P_2 = (A_{21} + A_{22})B_{11}
$$

$$
P_3 = A_{11}(B_{12} - B_{22})P_4 = A_{22}(B_{21} - B_{11}) & P_5 = (A_{11} + A_{12})B_{22}
$$

$$
P_6 = (A_{21} - A_{11})(B_{11} + B_{12}) & P_7 = (A_{12} - A_{22})(B_{21} + B_{22})
$$
7 mnożeń  $(\mathcal{O}((n/2)^3))$ , 18 dodawań  $(\mathcal{O}(n/2))$